P2PSIP Working Group **A. Knauf** Internet-Draft T. Schmidt, Ed. Intended status: Standards Track HAW Hamburg Expires: May 17, 2017 G. Hege

 daviko GmbH M. Waehlisch link-lab & FU Berlin November 13, 2016

# **A Usage for Shared Resources in RELOAD (ShaRe) draft-ietf-p2psip-share-10**

#### Abstract

 This document defines a RELOAD Usage for managing shared write access to RELOAD Resources. Shared Resources in RELOAD (ShaRe) form a basic primitive for enabling various coordination and notification schemes among distributed peers. Access in ShaRe is controlled by a hierarchical trust delegation scheme maintained within an access list. A new USER-CHAIN-ACL access policy allows authorized peers to write a Shared Resource without owning its corresponding certificate. This specification also adds mechanisms to store Resources with a variable name which is useful whenever peer-independent rendezvous processes are required.

# Status of This Memo

 This Internet-Draft is submitted in full conformance with the provisions of [BCP 78](https://datatracker.ietf.org/doc/html/bcp78) and [BCP 79.](https://datatracker.ietf.org/doc/html/bcp79)

 Internet-Drafts are working documents of the Internet Engineering Task Force (IETF). Note that other groups may also distribute working documents as Internet-Drafts. The list of current Internet Drafts is at <http://datatracker.ietf.org/drafts/current/>.

 Internet-Drafts are draft documents valid for a maximum of six months and may be updated, replaced, or obsoleted by other documents at any time. It is inappropriate to use Internet-Drafts as reference material or to cite them other than as "work in progress."

This Internet-Draft will expire on May 17, 2017.

### Copyright Notice

 Copyright (c) 2016 IETF Trust and the persons identified as the document authors. All rights reserved.

This document is subject to [BCP 78](https://datatracker.ietf.org/doc/html/bcp78) and the IETF Trust's Legal Provisions Relating to IETF Documents [\(http://trustee.ietf.org/license-info](http://trustee.ietf.org/license-info)) in effect on the date of publication of this document. Please review these documents carefully, as they describe your rights and restrictions with respect to this document. Code Components extracted from this document must include Simplified BSD License text as described in Section 4.e of the Trust Legal Provisions and are provided without warranty as described in the Simplified BSD License.

# Table of Contents

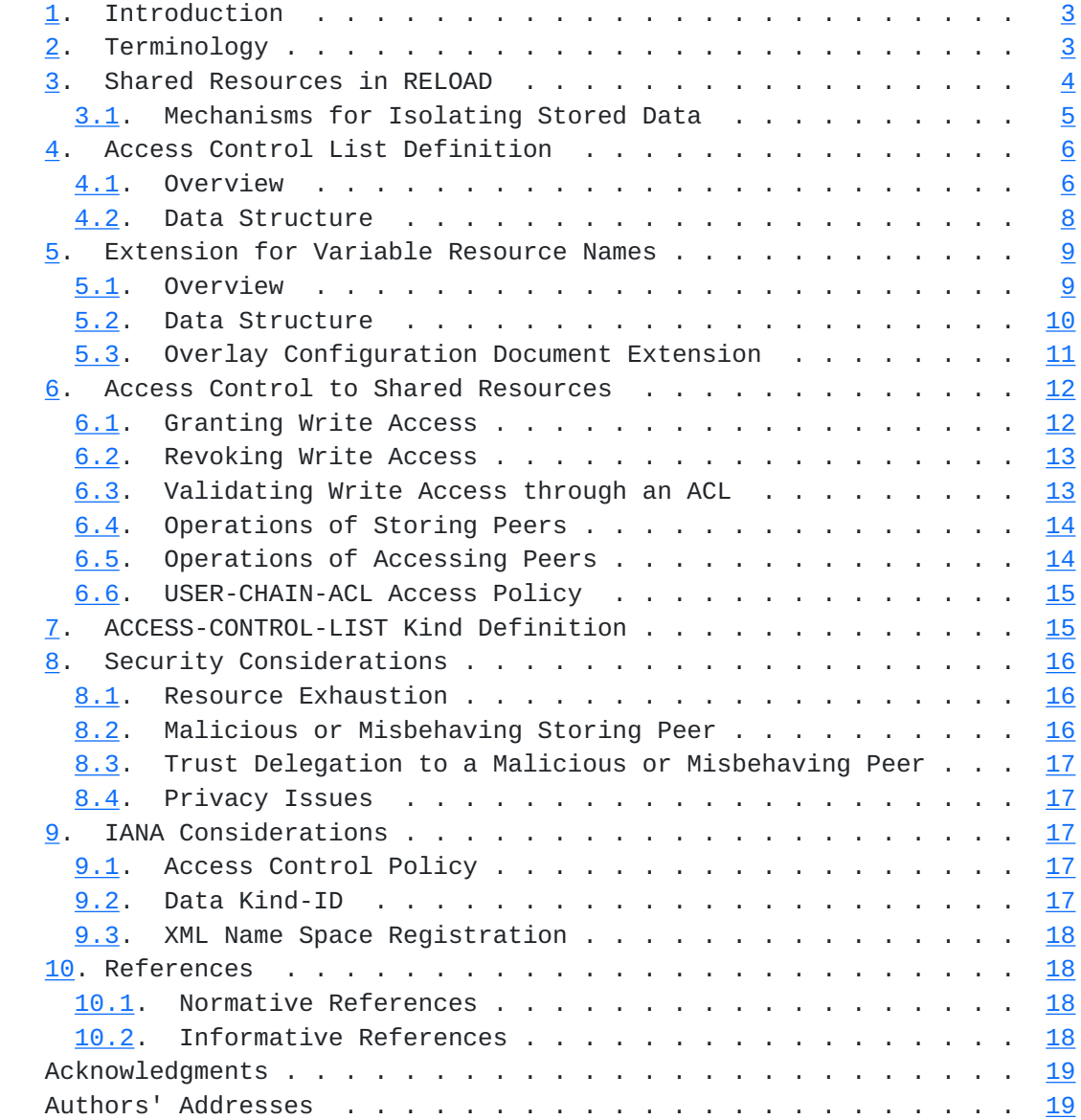

### <span id="page-3-1"></span><span id="page-3-0"></span>**[1.](#page-3-0) Introduction**

 [RFC6940] defines the base protocol for REsource LOcation And Discovery (RELOAD), which allows for application-specific extensions by Usages. The present document defines such a RELOAD Usage for managing shared write access to RELOAD Resources and a mechanism to store Resources with variable names. The Usage for Shared Resources in RELOAD (ShaRe) enables overlay users to share their exclusive write access to specific Resource/Kind pairs with others. Shared Resources form a basic primitive for enabling various coordination and notification schemes among distributed peers. Write permission is controlled by an Access Control List (ACL) Kind that maintains a chain of Authorized Peers for a particular Shared Resource. A newly defined USER-CHAIN-ACL access control policy enables shared write access in RELOAD.

 The Usage for Shared Resources in RELOAD is designed for jointly coordinated group applications among distributed peers (e.g., third party registration, see [[RFC7904\]](https://datatracker.ietf.org/doc/html/rfc7904), or distributed conferencing). Of particular interest are rendezvous processes, where a single identifier is linked to multiple, dynamic instances of a distributed cooperative service. Shared write access is based on a trust delegation mechanism that transfers the authorization to write a specific Kind data by storing logical Access Control Lists. An ACL contains the ID of the Kind to be shared and contains trust delegations from one authorized to another (previously unauthorized) user.

 Shared write access augments the RELOAD security model, which is based on the restriction that peers are only allowed to write resources at a small set of well defined locations (Resource-IDs) in the overlay. Using the standard access control rules in RELOAD, these locations are bound to the username or Node-ID in the peer's certificate. This document extends the base policies to enable a controlled write access for multiple users to a common Resource-ID.

 Additionally, this specification defines an optional mechanism to store Resources with a variable Resource Name. It enables the storage of Resources whose name complies to a specific pattern. Definition of the pattern is arbitrary, but must contain the user name of the Resource creator.

## <span id="page-3-2"></span>**[2.](#page-3-2) Terminology**

 The key words "MUST", "MUST NOT", "REQUIRED", "SHALL", "SHALL NOT", "SHOULD", "SHOULD NOT", "RECOMMENDED", "MAY", and "OPTIONAL" in this document are to be interpreted as described in [\[RFC2119](https://datatracker.ietf.org/doc/html/rfc2119)].

<span id="page-5-1"></span> This document uses the terminology and definitions from the RELOAD base [[RFC6940\]](https://datatracker.ietf.org/doc/html/rfc6940) and [[RFC7890\]](https://datatracker.ietf.org/doc/html/rfc7890), in particular the RELOAD Usage, Resource and Kind. Additionally, the following terms are used:

- Shared Resource: The term Shared Resource in this document defines a RELOAD Resource with its associated Kinds, that can be written or overwritten by multiple RELOAD users following the specifications in this document.
- Access Control List: The term Access Control List in this document defines a logical list of RELOAD users allowed to write a specific RELOAD Resource/Kind pair by following the specifications in this document. The list items are stored as Access Control List Kinds that map trust delegations from user A to user B, where A is allowed to write a Shared Resource and the Access Control List, while B is a user that obtains write access to specified Kinds from A.
- Resource Owner: The term Resource Owner in this document defines a RELOAD peer that initially stored a Resource to be shared. The Resource Owner possesses the RELOAD certificate that grants write access to a specific Resource/Kind pair using the RELOAD certificate-based access control policies.
- Authorized Peer: The term Authorized Peer in this document defines a RELOAD peer that was granted write access to a Shared Resource by permission of the Resource Owner or another Authorized Peer.

#### <span id="page-5-0"></span>**[3.](#page-5-0) Shared Resources in RELOAD**

 A RELOAD user that owns a certificate for writing at a specific overlay location can maintain one or more RELOAD Kinds that are designated for a non-exclusive write access shared with other RELOAD users. The mechanism to share those Resource/Kind pairs with a group of users consists of two basic steps.

- 1. Storage of the Resource/Kind pairs to be shared.
- 2. Storage of an Access Control List (ACL) associated with those Kinds.

 ACLs are created by the Resource Owner and contain ACL items, each delegating the permission of writing the shared Kind to a specific user called the Authorized Peer. For each shared Kind data, its Resource owner stores a root item that initiates an Access Control List. Trust delegation to the Authorized Peer can include the right to further delegate the write permission, enabling a tree of trust delegations with the Resource Owner as trust anchor at its root.

<span id="page-7-1"></span> The Resource/Kind pair to be shared can be any RELOAD Kind that complies to the following specifications:

- Isolated Data Storage: To prevent concurrent writing from race conditions, each data item stored within a Shared Resource SHALL be exclusively maintained by the RELOAD user who created it. Hence, Usages that allow the storage of Shared Resources are REQUIRED to use either the array or dictionary data model and apply additional mechanisms for isolating data as described in [Section 3.1](#page-7-0).
- Access Control Policy: To ensure write access to Shared Resource by Authorized Peers, each Usage MUST use the USER-CHAIN-ACL access policy as described in [Section 6.6](#page-27-0).
- Resource Name Extension: To enable Shared Resources to be stored using a variable resource name, this document defines an optional ResourceNameExtension structure. It contains the Resource Name of the Kind data to be stored and allows any receiver of a shared data to validate whether the Resource Name hashes to the Resource- ID. The ResourceNameExtension is made optional by configuration. The ResourceNameExtension field is only present in the Kind data structure when configured in the corresponding kind-block of the overlay configuration document (for more details see [Section 5.3\)](#page-19-0). If the configuration allows variable resource names, a Kind using the USER-CHAIN-ACL policy MUST use the ResourceNameExtension as initial field within the Kind data structure definition. Otherwise the Kind data structure does not contain the ResourceNameExtension structure.

## <span id="page-7-0"></span>**[3.1.](#page-7-0) Mechanisms for Isolating Stored Data**

 This section defines mechanisms to avoid race conditions while concurrently writing an array or dictionary of a Shared Resource.

 If a dictionary is used in the Shared Resource, the dictionary key MUST be the Node-ID of the certificate that will be used to sign the stored data. Thus data access is bound to the unique ID holder, and write concurrency does not occur.

 If the data model of the Shared Resource is an array, each Authorized Peer that chooses to write data SHALL obtain its exclusive range of the array indices. The following algorithm will generate an array indexing scheme that avoids collisions.

 1. Obtain the Node-ID of the certificate that will be used to sign the stored data

- <span id="page-9-1"></span> 2. Take the least significant 24 bits of that Node-ID to prefix the array index
- 3. Append an 8 bit individual index value to those 24 bit of the Node-ID

 The resulting 32 bits long integer MUST be used as the index for storing an array entry in a Shared Resource. The 24 bits of the Node-ID serve as a collision-resistant identifier. The 8 bit individual index remain under the control of a single Peer and can be incremented individually for further array entries. In total, each Peer can generate 256 distinct entries for application-specific use.

 The mechanism to create the array index inherits collision-resistance from the overlay hash function in use (e.g., SHA-1). It is designed to work reliably for small sizes of groups as applicable to resource sharing. In the rare event of a collision, the Storing Peer will refuse to (over-)write the requested array index and protect indexing integrity as defined in  $Section 6.1$ . A Peer could rejoin the overlay with different Node-ID in such a case.

## <span id="page-9-0"></span>**[4.](#page-9-0) Access Control List Definition**

### <span id="page-9-2"></span>**[4.1.](#page-9-2) Overview**

 An Access Control List (ACL) is a (self-managed) shared resource that contains a list of AccessControlListItem structures as defined in [Section 4.2.](#page-13-0) Each entry delegates write access for a specific Kind data to a single RELOAD user. An ACL enables the RELOAD user who is authorized to write a specific Resource-ID to delegate his exclusive write access to a specific Kind to further users of the same RELOAD overlay. Each Access Control List data structure therefore carries the information about who obtains write access, the Kind-ID of the Resource to be shared, and whether delegation includes write access to the ACL itself. The latter condition grants the right to delegate write access further for the Authorized Peer. Access Control Lists are stored at the same overlay location as the Shared Resource and use the RELOAD array data model. They are initially created by the Resource Owner.

 Figure 1 shows an example of an Access Control List. We omit the res\_name\_ext field to simplify illustration. The array entry at index 0x123abc01 displays the initial creation of an ACL for a Shared Resource of Kind-ID 1234 at the same Resource-ID. It represents the root item of the trust delegation tree for this shared RELOAD Kind. The root entry MUST contain the user name of the Resource owner in the "to\_user" field and can only be written by the owner of the public key certificate associated with this Resource-ID. The

 allow\_delegation (ad) flag for a root ACL item is set to 1 by default. The array index is generated by using the mechanism for isolating stored data as described in  $Section 3.1$ . Hence, the most significant 24 bits of the array index (0x123abc) are the least significant 24 bits of the Node-ID of the Resource Owner.

 The array item at index 0x123abc02 represents the first trust delegation to an Authorized Peer that is thus permitted to write to the Shared Resource of Kind-ID 1234. Additionally, the Authorized peer Alice is also granted write access to the ACL as indicated by the allow\_delegation flag (ad) set to 1. This configuration authorizes Alice to store further trust delegations to the Shared Resource, i.e., add items to the ACL. On the contrary, index 0x456def01 illustrates trust delegation for Kind-ID 1234, in which the Authorized Peer Bob is not allowed to grant access to further peers (ad = 0). Each Authorized Peer signs its ACL items by using its own signer identity along with its own private key. This allows other peers to validate the origin of an ACL item and makes ownership transparent.

 To manage Shared Resource access of multiple Kinds at a single location, the Resource Owner can create new ACL entries that refer to another Kind-ID as shown in array entry index 0x123abc03. Note that overwriting existing items in an Access Control List with a change in the Kind-ID revokes all trust delegations in the corresponding subtree (see [Section 6.2\)](#page-23-0). Authorized Peers are only enabled to overwrite existing ACL item they own. The Resource Owner is allowed to overwrite any existing ACL item, but should be aware of its consequences on the trust delegation chain.

<span id="page-13-1"></span>Internet-Draft ShaRe Share Share November 2016

 +------------------------------------------------------+ | Access Control List | +-----------+------------------------------+-----------+ | #Index | Array Entries | signed by | +-----------+------------------------------+-----------+ | 123abc01 | to\_user:Owner Kind:1234 ad:1 | Owner | +-----------+------------------------------+-----------+ | 123abc02 | to\_user:Alice Kind:1234 ad:1 | Owner | +-----------+------------------------------+-----------+ | 123abc03 | to\_user:Owner Kind:4321 ad:1 | Owner | +-----------+------------------------------+-----------+ | 123abc04 | to\_user:Carol Kind:4321 ad:0 | Owner | +-----------+------------------------------+-----------+ | ... | ... | ... | ... | ... | ... | ... | ... | ... | ... | ... | ... | ... | .. +-----------+------------------------------+-----------+ | 456def01 | to\_user:Bob Kind:1234 ad:0 | Alice | +-----------+------------------------------+-----------+ | ... | ... | ... | +-----------+------------------------------+-----------+

 Figure 1: Simplified example of an Access Control List including entries for two different Kind-IDs and varying delegation (ad) configurations

 Implementors of ShaRe should be aware that the trust delegation in an Access Control List need not be loop free. Self-contained circular trust delegation from A to B and B to A are syntactically possible, even though not very meaningful.

### <span id="page-13-0"></span>**[4.2.](#page-13-0) Data Structure**

 The Kind data structure for the Access Control List is defined as follows:

struct {

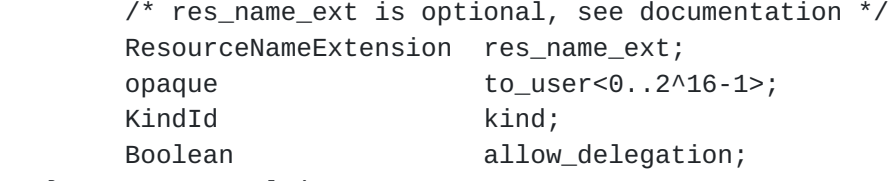

} AccessControlListItem;

The AccessControlListItem structure is composed of:

 res\_name\_ext: This optional field contains the Resource Name of a ResourceNameExtension (see [Section 5.2](#page-17-0)) to be used by a Shared Resource with variable resource name. This name is used by the

<span id="page-15-1"></span> storing peer for validating, whether a variable resources name matches one of the predefined naming pattern from the configuration document for this Kind. The presence of this field is bound to a variable resource name element in the corresponding kind-block of the configuration document whose "enable" attribute is set to true (see  $Section 5.3$ ). Otherwise, if the "enable" attribute is false, the res\_name\_ext field SHALL NOT be present in the Kind data structure.

to user: This field contains the user name of the RELOAD peer that obtains write permission to the Shared Resource.

kind: This field contains the Kind-ID of the Shared Resource.

allow delegation: If true, this Boolean flag indicates that the Authorized Peer in the 'to user' field is allowed to add additional entries to the ACL for the specified Kind-ID.

#### <span id="page-15-0"></span>**[5.](#page-15-0) Extension for Variable Resource Names**

### <span id="page-15-2"></span>**[5.1.](#page-15-2) Overview**

 In certain use cases, such as conferencing, it is desirable to increase the flexibility of a peer in using Resource Names beyond those defined by the user name or Node-ID fields in its certificate. For this purpose, this document presents the concept for variable Resources Names that enables providers of RELOAD instances to define relaxed naming schemes for overlay Resources.

 Each RELOAD node uses a certificate to identify itself using its user name (or Node-ID) while storing data under a specific Resource-ID (see [Section 7.3 in \[RFC6940\]](https://datatracker.ietf.org/doc/html/rfc6940#section-7.3)). The specifications in this document scheme adhere to this paradigm, but enable a RELOAD peer to store values of Resource Names that are derived from the user name in its certificate. This is done by using a Resource Name with a variable substring that still matches the user name in the certificate using a pattern defined in the overlay configuration document. Thus despite being variable, an allowable Resource Name remains tied to the Owner's certificate. A sample pattern might be formed as follows.

 Example Pattern: .\*-conf-\$USER@\$DOMAIN

 When defining the pattern, care must be taken to avoid conflicts arising from two user names of which one is a substring of the other. In such cases, the holder of the shorter name could threaten to block the resources of the longer-named peer by choosing the variable part of a Resource Name to contain the entire longer user name. For

<span id="page-17-1"></span> example, a "\*\$USER" pattern would allow user EVE to define a resource with name "STEVE" and to block the resource name for user STEVE through this. This problem can easily be mitigated by delimiting the variable part of the pattern from the user name part by some fixed string, that by convention is not part of a user name (e.g., the "-conf-" in the above Example).

#### <span id="page-17-0"></span>**[5.2.](#page-17-0) Data Structure**

 This section defines the optional ResourceNameExtension structure for every Kind that uses the USER-CHAIN-ACL access control policy.

```
 enum { pattern(1), (255)} ResourceNameType;
```
struct {

 ResourceNameType type; uint16 length;

```
 select(type) {
   case pattern:
      opaque resource_name<0..2^16-1>;
```

```
 /* Types can be extended */
```
};

```
 } ResourceNameExtension;
```
The content of the ResourceNameExtension consist of

 length: This field contains the length of the remaining data structure. It is only used to allow for further extensions to this data structure.

 The content of the rest of the data structure depends of the ResourceNameType. Currently, the only defined type is "pattern".

 If the type is "pattern", then the following data structure contains an opaque <0..2^16-1> field containing the Resource Name of the Kind being stored. The type "pattern" further indicates that the Resource Name MUST match to one of the variable resource name pattern defined for this Kind in the configuration document.

 The ResourceNameType enum and the ResourceNameExtension structure can be extended by further Usages to define other naming schemes.

### <span id="page-19-1"></span><span id="page-19-0"></span>**[5.3.](#page-19-0) Overlay Configuration Document Extension**

 This section extends the overlay configuration document by defining new elements for patterns relating resource names to user names. It is noteworthy that additional constraints on the syntax and semantic of names can apply according to specific Usages. For example, Address of Record (AOR) syntax restrictions apply when using P2PSIP [\[RFC7904](https://datatracker.ietf.org/doc/html/rfc7904)], while a more general naming is feasible in plain RELOAD.

 The <variable-resource-names> element serves as a container for one or multiple <pattern> sub-elements. It is an additional parameter within the kind-block and has a boolean "enable" attribute that indicates, if true, that the overlay provider allows variable resource names for this Kind. The default value of the "enable" attribute is "false". In the absence of a <variable-resource-names> element for a Kind using the USER-CHAIN-ACL access policy (see [Section 6.6\)](#page-27-0), implementors MUST assume this default value.

 A <pattern> element MUST be present if the "enabled" attribute of its parent element is set to true. Each <pattern> element defines a pattern for constructing extended resource names for a single Kind. It is of type xsd:string and interpreted as a regular expression according to "POSIX Extended Regular Expression" (see the specifications in  $[IEEE-Posix]$  $[IEEE-Posix]$  $[IEEE-Posix]$ . In this regular expression, \$USER and \$DOMAIN are used as variables for the corresponding parts of the string in the certificate user name field (with \$USER preceding and \$DOMAIN succeeding the  $\lceil \emptyset \rceil$ ). Both variables MUST be present in any given pattern definition. Furthermore, variable parts in <pattern> elements defined in the overlay configuration document MUST remain syntactically separated from the user name part (e.g., by a dedicated delimiter) to prevent collisions with other names of other users. If no pattern is defined for a Kind, if the "enable" attribute is false, or if the regular expression does not meet the requirements specified in this section, the allowable Resource Names are restricted to the user name of the signer for Shared Resource.

The Relax NG Grammar for the Variable Resource Names Extension reads:

```
 # VARIABLE RESOURCE URN SUB-NAMESPACE
namespace share = "urn:ietf:params:xml:ns:p2p:config-base:share"
# VARIABLE RESOURCE NAMES ELEMENT
kind-parameter &= element share:variable-resource-names {
    attribute enable { xsd:boolean },
    # PATTERN ELEMENT
    element share:pattern { xsd:string }*
}?
```
<span id="page-21-0"></span>**[6.](#page-21-0) Access Control to Shared Resources**

### <span id="page-21-2"></span>**[6.1.](#page-21-2) Granting Write Access**

 Write access to a Kind that is intended to be shared with other RELOAD users can solely be initiated by the Resource Owner. A Resource Owner can share RELOAD Kinds by using the following procedure.

- o The Resource Owner stores an ACL root item at the Resource-ID of the Shared Resource. The root item contains the resource name extension field (see  $Section 5.2$ ), the user name of the Resource Owner and Kind-ID of the Shared Resource. The allow\_delegation flag is set to 1. The index of array data structure MUST be generated as described in [Section 3.1](#page-7-0)
- o Further ACL items for this Kind-ID stored by the Resource Owner MAY delegate write access to Authorized Peers. These ACL items contain the same resource name extension field, the user name of the Authorized Peer and the Kind-Id of the Shared Resource. Optionally, the Resource Owner sets the "ad" to 1 (the default equals 0) to enable the Authorized Peer to further delegate write access. For each succeeding ACL item, the Resource Owner increments its individual index value by one (see Section  $3.1$ ) so that items can be stored in the numerical order of the array index starting with the index of the root item.

 An Authorized Peer with delegation allowance ("ad"=1) can extend the access to an existing Shared Resource as follows.

 o An Authorized Peer can store additional ACL items at the Resource- ID of the Shared Resource. These ACL items contain the resource name extension field, the user name of the newly Authorized Peer,

<span id="page-23-1"></span> and the Kind-Id of the Shared Resource. Optionally, the "ad" flag is set to 1 for allowing the newly Authorized Peer to further delegate write access. The array index MUST be generated as described in [Section 3.1.](#page-7-0) Each succeeding ACL item can be stored in the numerical order of the array index.

 A store request by an Authorized Peer that attempts to overwrite any ACL item signed by another Peer is unauthorized and causes an Error\_Forbidden response from the Storing Peer. Such access conflicts could be caused by an array index collision. However, the probability of a collision of two or more identical array indices will be negligibly low using the mechanism for isolating stored data (see [Section 3.1](#page-7-0))

## <span id="page-23-0"></span>**[6.2.](#page-23-0) Revoking Write Access**

 Write permissions are revoked by storing a non-existent value (see [\[RFC6940\] Section 7.2.1](https://datatracker.ietf.org/doc/html/rfc6940#section-7.2.1)) at the corresponding item of the Access Control List. Revoking a permission automatically invalidates all delegations performed by that user including all subsequent delegations. This allows the invalidation of entire subtrees of the delegations tree with only a single operation. Overwriting the root item with a non-existent value of an Access List invalidates the entire delegations tree.

 An existing ACL item MUST only be overwritten by the user who initially stored the corresponding entry, or by the Resource Owner that is allowed to overwrite all ACL items for revoking write access.

 To protect the privacy of the users, the Resource Owner SHOULD overwrite all subtrees that have been invalidated.

### <span id="page-23-2"></span>**[6.3.](#page-23-2) Validating Write Access through an ACL**

 Access Control Lists are used to transparently validate authorization of peers for writing a data value at a Shared Resource. Thereby it is assumed that the validating peer is in possession of the complete and most recent ACL for a specific Resource/Kind pair. The corresponding procedure consists of recursively traversing the trust delegation tree with strings compared as binary objects. It proceeds as follows.

- 1. Obtain the user name of the certificate used for signing the data stored at the Shared Resource. This is the user who requested the write operation.
- 2. Validate that an item of the corresponding ACL (i.e., for this Resource/Kind pair) contains a "to\_user" field whose value equals

<span id="page-25-1"></span> the user name obtained in step 1. If the Shared Resource under examination is an Access Control List Kind, further validate if the "ad" flag is set to 1.

- 3. Select the user name of the certificate that was used to sign the ACL item obtained in the previous step.
- 4. Validate that an item of the corresponding ACL contains a "to\_user" field whose value equals the user name obtained in step 3. Additionally validate that the "ad" flag is set to 1.
- 5. Repeat steps 3 and 4 until the "to\_user" value is equal to the user name of the signer of the ACL in the selected item. This final ACL item is expected to be the root item of this ACL which MUST be further validated by verifying that the root item was signed by the owner of the ACL Resource.

 The trust delegation chain is valid if and only if all verification steps succeed. In this case, the creator of the data value of the Shared Resource is an Authorized Peer.

 Note that the ACL validation procedure can be omitted whenever the creator of data at a Shared Resource is the Resource Owner itself. The latter can be verified by its public key certificate as defined in [Section 6.6](#page-27-0).

## <span id="page-25-0"></span>**[6.4.](#page-25-0) Operations of Storing Peers**

 Storing peers, at which Shared Resource and ACL are physically stored, are responsible for controlling storage attempts to a Shared Resource and its corresponding Access Control List. To assert the USER-CHAIN-ACL access policy (see [Section 6.6\)](#page-27-0), a storing peer MUST perform the access validation procedure described in [Section 6.3](#page-23-2) on any incoming store request using the most recent Access Control List for every Kind that uses the USER-CHAIN-ACL policy. It SHALL further ensure that only the Resource Owner stores new ACL root items for Shared Resources.

### <span id="page-25-2"></span>**[6.5.](#page-25-2) Operations of Accessing Peers**

 Accessing peers, i.e., peers that fetch a Shared Resource, can validate that the originator of a Shared Resource was authorized to store data at this Resource-ID by processing the corresponding ACL. To enable an accessing peer to perform the access validation procedure described in [Section 6.3](#page-23-2), it first needs to obtain the most recent Access Control List in the following way.

- <span id="page-27-1"></span> 1. Send a Stat request to the Resource-ID of the Shared Resource to obtain all array indexes of stored ACL Kinds (as per **[RFC6940]**,  [Section 7.4.3](https://datatracker.ietf.org/doc/html/rfc6940#section-7.4.3).)
- 2. Fetch all indexes of existing ACL items at this Resource-ID by using the array ranges retrieved in the Stat request answer

 Peers can cache previously fetched Access Control Lists up to the maximum lifetime of an individual item. Since stored values could have been modified or invalidated prior to their expiration, an accessing peer SHOULD use a Stat request to check for updates prior to using the data cache.

#### <span id="page-27-0"></span>**[6.6.](#page-27-0) USER-CHAIN-ACL Access Policy**

 This document specifies an additional access control policy to the RELOAD base document [\[RFC6940](https://datatracker.ietf.org/doc/html/rfc6940)]. The USER-CHAIN-ACL policy allows Authorized Peers to write a Shared Resource, even though they do not own the corresponding certificate. Additionally, the USER-CHAIN-ACL allows the storage of Kinds with a variable resource name that are following one of the specified naming pattern. Hence, on an inbound store request on a Kind that uses the USER-CHAIN-ACL access policy, the following rules MUST be applied:

 In the USER-CHAIN-ACL policy, a given value MUST NOT be written or overwritten, if neither one of USER-MATCH or USER-NODE-MATCH (mandatory if the data model is dictionary) access policies of the base document [\[RFC6940](https://datatracker.ietf.org/doc/html/rfc6940)] applies.

 Additionally, the store request MUST be denied if the certificate of the signer does not contain a user name that matches to the user and domain portion in one of the variable resource name patterns (c.f. [Section 5](#page-15-0)) specified in the configuration document or if the hashed Resource Name does not match the Resource-ID. The Resource Name of the Kind to be stored MUST be taken from the mandatory ResourceNameExtension field in the corresponding Kind data structure.

 The store request MUST also be denied, if the access rights cannot be verified according to the ACL validation procedure described in [Section 6.3.](#page-23-2)

Otherwise, the store request can be processed further.

#### <span id="page-27-2"></span>**[7.](#page-27-2) ACCESS-CONTROL-LIST Kind Definition**

 This section defines the ACCESS-CONTROL-LIST Kind previously described in this document.

<span id="page-29-1"></span>Name: ACCESS-CONTROL-LIST

- Kind IDs: The Resource Name for ACCESS-CONTROL-LIST Kind-ID is the Resource Name of the Kind that will be shared by using the ACCESS- CONTROL-LIST Kind.
- Data Model: The data model for the ACCESS-CONTROL-LIST Kind-ID is array. The array indexes are formed by using the mechanism for isolated stored data as described in [Section 3.1](#page-7-0)

Access Control: USER-CHAIN-ACL (see [Section 6.6](#page-27-0))

# <span id="page-29-0"></span>**[8.](#page-29-0) Security Considerations**

 In this section we discuss security issues that are relevant to the usage of shared resources in RELOAD [[RFC6940](https://datatracker.ietf.org/doc/html/rfc6940)].

### <span id="page-29-2"></span>**[8.1.](#page-29-2) Resource Exhaustion**

 Joining a RELOAD overlay inherently poses a certain resource load on a peer, because it has to store and forward data for other peers. In common RELOAD semantics, each Resource-ID and thus position in the overlay may only be written by a limited set of peers - often even only a single peer, which limits this burden. In the case of Shared Resources, a single resource may be written by multiple peers, who may even write an arbitrary number of entries (e.g., delegations in the ACL). This leads to an enhanced use of resources at individual overlay nodes. The problem of resource exhaustion can easily be mitigated for Usages based on the ShaRe-Usage by imposing restrictions on size, i.e., <max-size> element for a certain Kind in the configuration document.

#### <span id="page-29-3"></span>**[8.2.](#page-29-3) Malicious or Misbehaving Storing Peer**

 The RELOAD overlay is designed to operate despite the presence of a small set of misbehaving peers. This is not different for Shared Resources since a small set of malicious peers does not disrupt the functionality of the overlay in general, but may have implications for the peers needing to store or access information at the specific locations in the ID space controlled by a malicious peer. A storing peer could withhold stored data which results in a denial of service to the group using the specific resource. But it could not return forged data, since the validity of any stored data can be independently verified using the attached signatures.

#### <span id="page-31-1"></span><span id="page-31-0"></span>**[8.3.](#page-31-0) Trust Delegation to a Malicious or Misbehaving Peer**

 A Resource Owner that erroneously delegated write access to a Shared Resource for a misbehaving peer enables this malicious member of the overlay to interfere with the corresponding group application in several unwanted ways. Examples of destructive interferences range from exhausting shared storage to dedicated application-specific misuse. Additionally, a bogus peer that was granted delegation rights may authorize further malicious collaborators to writing the Shared Resource.

 It is the obligation of the Resource Owner to bind trust delegation to apparent trustworthiness. Additional measures to monitor proper behavior may be applied. In any case, the Resource Owner will be able to revoke trust delegation of an entire tree in a single overwrite operation. It further holds the right to overwrite any malicious contributions to the shared resource under misuse.

#### <span id="page-31-2"></span>**[8.4.](#page-31-2) Privacy Issues**

 All data stored in the Shared Resource is readable by any node in the overlay, thus applications requiring privacy need to encrypt the data. The ACL needs to be stored unencrypted, thus the list members of a group using a Shared Resource will always be publicly visible.

### <span id="page-31-3"></span>**[9.](#page-31-3) IANA Considerations**

#### <span id="page-31-4"></span>**[9.1.](#page-31-4) Access Control Policy**

 IANA shall register the following entry in the "RELOAD Access Control Policies" Registry (cf., [[RFC6940\]](https://datatracker.ietf.org/doc/html/rfc6940)) to represent the USER-CHAIN-ACL Access Control Policy, as described in [Section 6.6](#page-27-0). [NOTE TO IANA/ RFC-EDITOR: Please replace RFC-AAAA with the RFC number for this specification in the following list.]

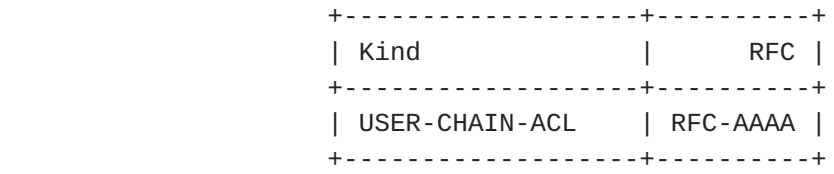

# <span id="page-31-5"></span>**[9.2.](#page-31-5) Data Kind-ID**

 IANA shall register the following code point in the "RELOAD Data Kind-ID" Registry (cf., [[RFC6940\]](https://datatracker.ietf.org/doc/html/rfc6940)) to represent the ShaRe ACCESS- CONTROL-LIST kind, as described in [Section 7](#page-27-2). [NOTE TO IANA/RFC- EDITOR: Please replace RFC-AAAA with the RFC number for this specification in the following list.]

<span id="page-33-1"></span>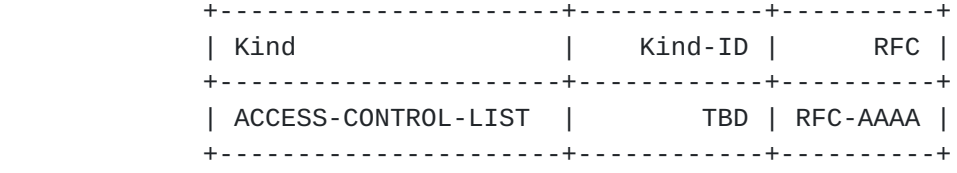

#### <span id="page-33-0"></span>**[9.3.](#page-33-0) XML Name Space Registration**

 This document registers the following URI for the config XML name space in the IETF XML registry defined in [\[RFC3688](https://datatracker.ietf.org/doc/html/rfc3688)]

URI: urn:ietf:params:xml:ns:p2p:config-base:share

Registrant Contact: The IESG

XML: N/A, the requested URI is an XML name space

#### <span id="page-33-2"></span>**[10.](#page-33-2) References**

# <span id="page-33-3"></span>**[10.1](#page-33-3). Normative References**

<span id="page-33-5"></span>[IEEE-Posix]

 "IEEE Standard for Information Technology - Portable Operating System Interface (POSIX) - Part 2: Shell and Utilities (Vol. 1)", IEEE Std 1003.2-1992, ISBN 1-55937-255-9, January 1993.

- [RFC2119] Bradner, S., "Key words for use in RFCs to Indicate Requirement Levels", [BCP 14,](https://datatracker.ietf.org/doc/html/bcp14) [RFC 2119](https://datatracker.ietf.org/doc/html/rfc2119), DOI 10.17487/RFC2119, March 1997, <<http://www.rfc-editor.org/info/rfc2119>>.
- [RFC3688] Mealling, M., "The IETF XML Registry", [BCP 81](https://datatracker.ietf.org/doc/html/bcp81), [RFC 3688,](https://datatracker.ietf.org/doc/html/rfc3688) DOI 10.17487/RFC3688, January 2004, <<http://www.rfc-editor.org/info/rfc3688>>.
- [RFC6940] Jennings, C., Lowekamp, B., Ed., Rescorla, E., Baset, S., and H. Schulzrinne, "REsource LOcation And Discovery (RELOAD) Base Protocol", [RFC 6940](https://datatracker.ietf.org/doc/html/rfc6940), DOI 10.17487/RFC6940, January 2014, <<http://www.rfc-editor.org/info/rfc6940>>.

### <span id="page-33-4"></span>**[10.2](#page-33-4). Informative References**

 [RFC7890] Bryan, D., Matthews, P., Shim, E., Willis, D., and S. Dawkins, "Concepts and Terminology for Peer-to-Peer SIP (P2PSIP)", [RFC 7890](https://datatracker.ietf.org/doc/html/rfc7890), DOI 10.17487/RFC7890, June 2016, <<http://www.rfc-editor.org/info/rfc7890>>.

<span id="page-35-0"></span> [RFC7904] Jennings, C., Lowekamp, B., Rescorla, E., Baset, S., Schulzrinne, H., and T. Schmidt, Ed., "A SIP Usage for REsource LOcation And Discovery (RELOAD)", [RFC 7904](https://datatracker.ietf.org/doc/html/rfc7904), DOI 10.17487/RFC7904, October 2016, <<http://www.rfc-editor.org/info/rfc7904>>.

### Acknowledgments

 This work was stimulated by fruitful discussions in the P2PSIP working group and the SAM research group. We would like to thank all active members for constructive thoughts and feedback. In particular, the authors would like to thank (in alphabetical order) Emmanuel Baccelli, Ben Campbell, Alissa Cooper, Lothar Grimm, Russ Housley, Cullen Jennings, Matt Miller, Peter Musgrave, Joerg Ott, Marc Petit-Huguenin, Peter Pogrzeba, and Jan Seedorf. This work was partly funded by the German Federal Ministry of Education and Research, projects HAMcast, Mindstone, and SAFEST.

Authors' Addresses

 Alexander Knauf HAW Hamburg Berliner Tor 7 Hamburg D-20099 Germany Phone: +4940428758067 Email: alexanderknauf@gmail.com Thomas C. Schmidt HAW Hamburg Berliner Tor 7 Hamburg D-20099 Germany Email: t.schmidt@haw-hamburg.de URI: <http://inet.haw-hamburg.de/members/schmidt> Gabriel Hege daviko GmbH Schillerstr. 107 Berlin D-10625 Germany Phone: +493043004344 Email: hege@daviko.com

 Matthias Waehlisch link-lab & FU Berlin Hoenower Str. 35 Berlin D-10318 Germany

 Email: mw@link-lab.net URI: <http://www.inf.fu-berlin.de/~waehl>